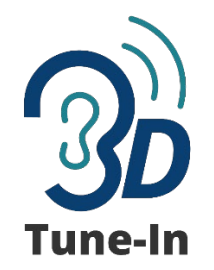

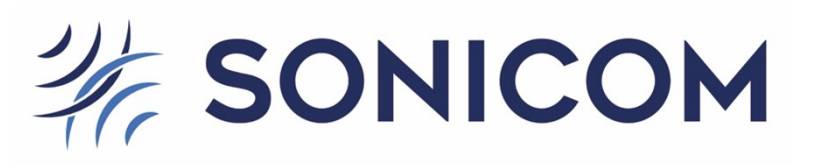

This document presents the list of OSC commands accepted by the Binaural test Application (BITA), which is a demonstrator of the 3D Tune-In library.

The 3DTI Toolkit is a standard C++ library for audio spatialisation and simulation using headphones initially developed within the 3D Tune-In (3DTI) project [\(http://www.3d-tune-in.eu\)](http://www.3d-tune-in.eu/), and evolved within the SONICOM project [\(http://www.sonicom.eu\)](http://www.sonicom.eu/), which aims at using 3D sound and simulating hearing loss and hearing aids within virtual environments.

Technical details about the 3D Tune-In Toolkit spatialiser are described in:

Cuevas-Rodríguez M, Picinali L, González-Toledo D, Garre C, de la Rubia-Cuestas E, Molina-Tanco L and Reyes-Lecuona A. (2019) 3D Tune-In Toolkit: An open-source library for real-time binaural spatialisation. PLOS ONE 14(3): e0211899. <https://doi.org/10.1371/journal.pone.0211899>

Contact: [areyes@uma.es](mailto:areyes@uma.es)

**Date of last revision:** 10th Nov 2023

## 3DTI-Toolkit OSC commands

[Table 1](#page-3-0) shows the complete list and format of the OSC messages supported by the 3DTI Test Application. All messages in the table are to be concatenated to the string **/3DTI-OSC/v2/.** For example: /3DTI-OSC/v2/play.

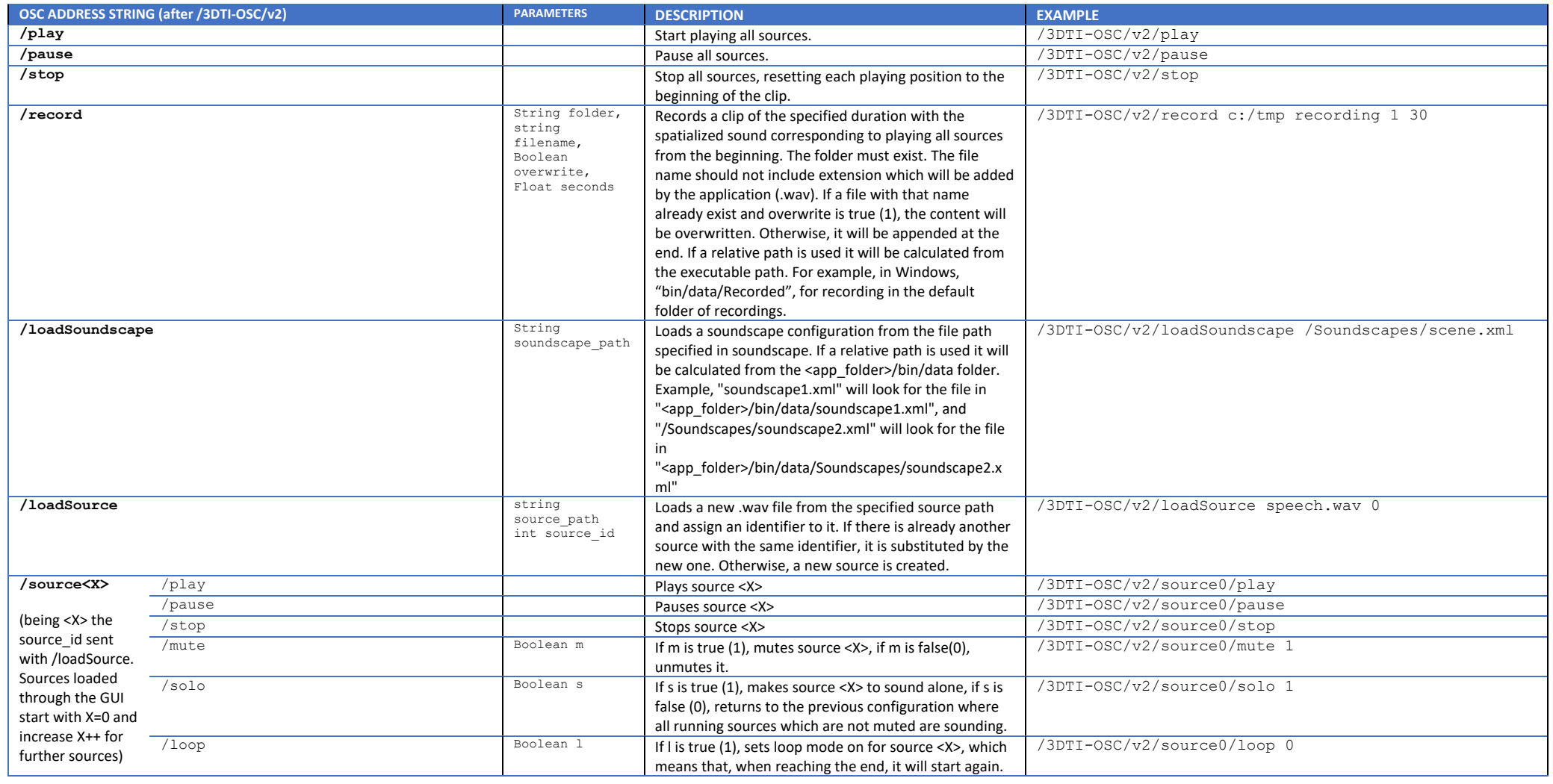

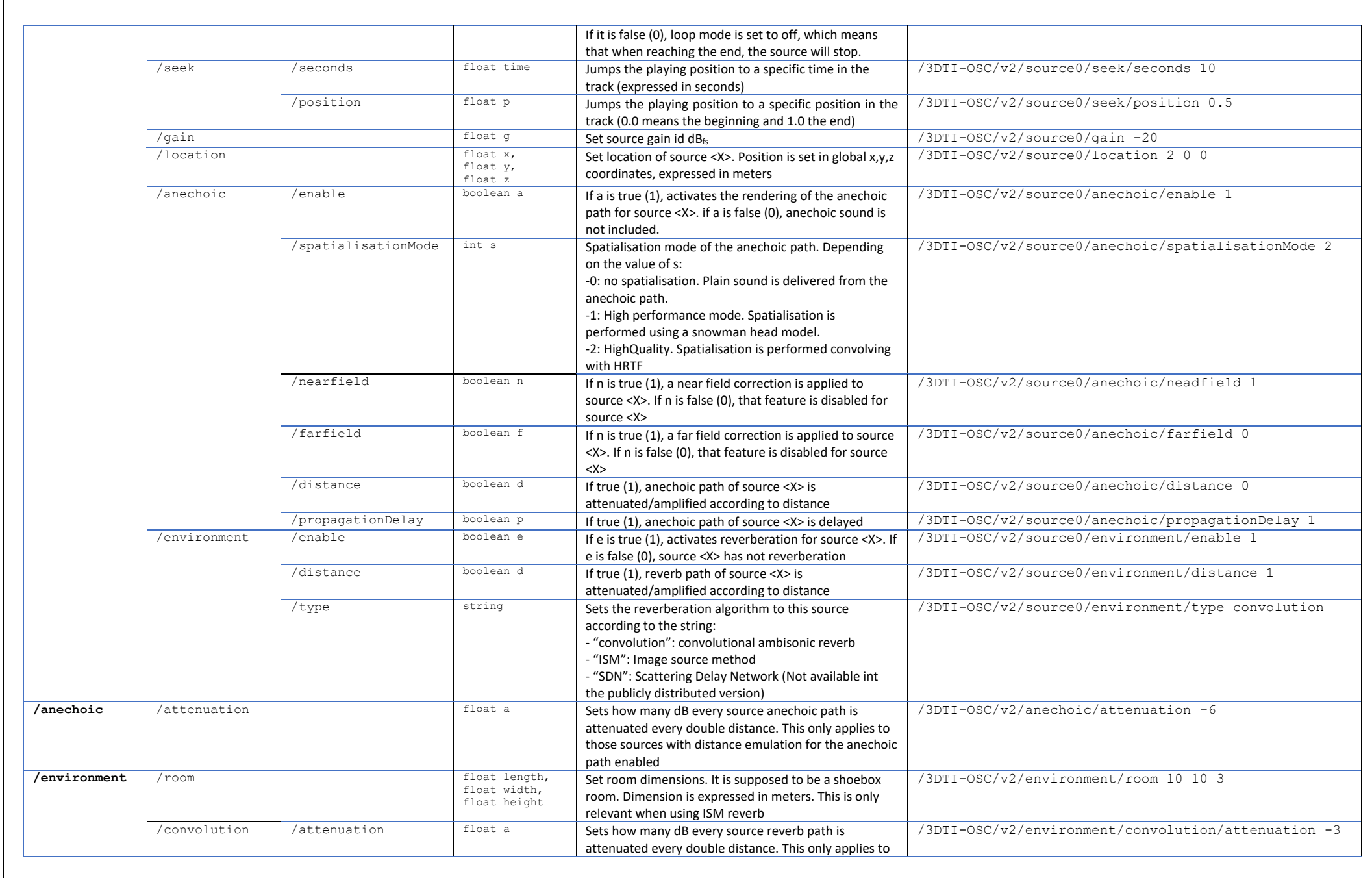

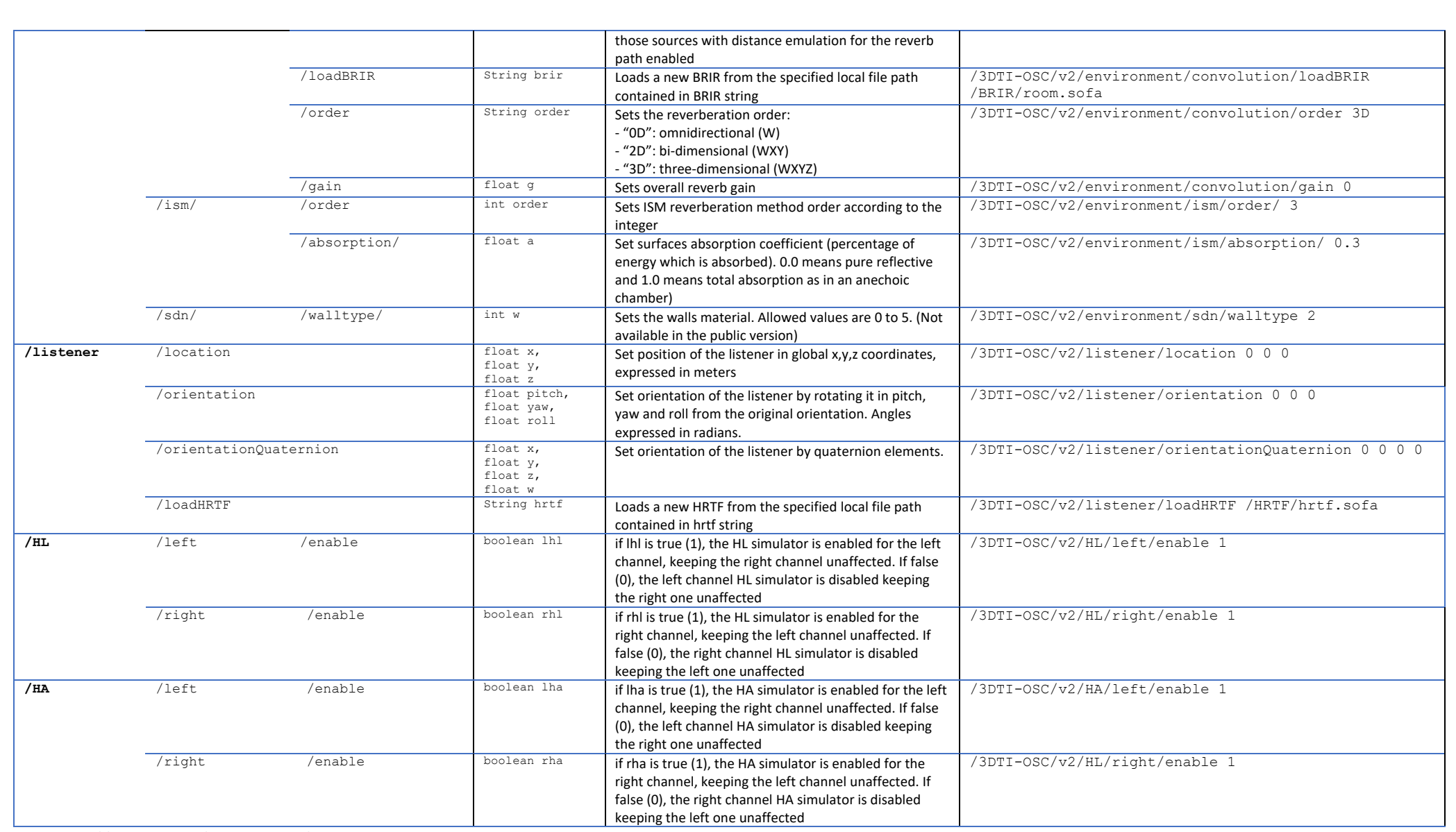

<span id="page-3-0"></span>*Table 1. Supported OSC commands.*